# THOOVIC 公交42路的时间表和线路图

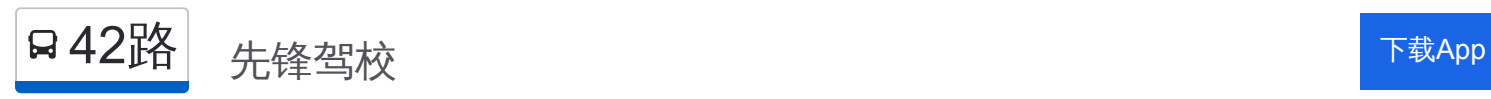

公交42((先锋驾校))共有2条行车路线。工作日的服务时间为: (1) 先锋驾校: 05:45 - 20:15(2) 更俗剧院: 06:30 - 21:00 使用Moovit找到公交42路离你最近的站点,以及公交42路下班车的到站时间。

### 方向**:** 先锋驾校

25 站 [查看时间表](https://moovitapp.com/nantong___%E5%8D%97%E9%80%9A-5479/lines/42%E8%B7%AF/749684/3285620/zh-cn?ref=2&poiType=line&customerId=4908&af_sub8=%2Findex%2Fzh-cn%2Fline-pdf-Nantong___%25E5%258D%2597%25E9%2580%259A-5479-1198365-749684&utm_source=line_pdf&utm_medium=organic&utm_term=%E5%85%88%E9%94%8B%E9%A9%BE%E6%A0%A1)

更俗剧院

西公园

第三人民医院

段家坝

易家桥东

工程学院西区

江苏工程学院

职大科技学院

东方医院

青年路通京大道东

英华服装公司

世伦桥西

东站公交回车场

车管所

国城生活广场

青年路太平路西

金地国际

十六里墩新村

财通科技园

品尚集团

英伦上院

城市名人府邸

# 公交**42**路的时间表

往先锋驾校方向的时间表

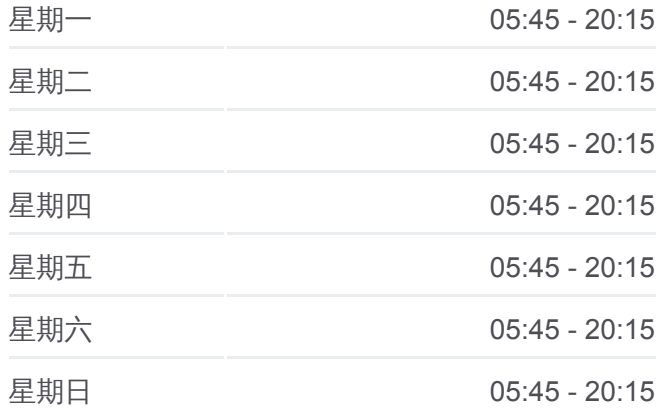

#### 公交**42**路的信息

方向**:** 先锋驾校 站点数量**:** 25 行车时间**:** 38 分 途经站点**:**

青年路兴园路口

青年路振先路口

先锋驾校

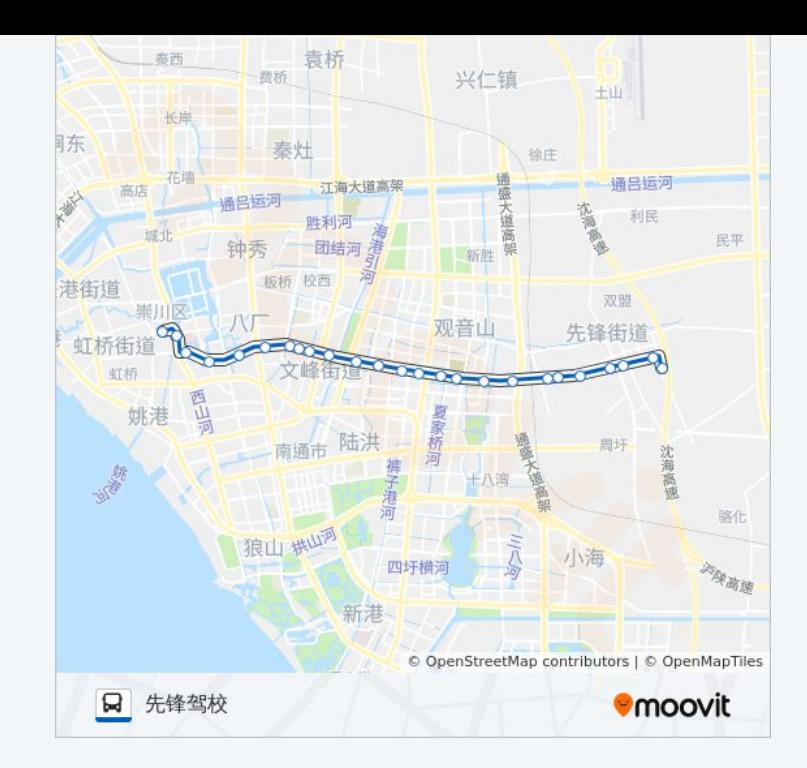

# 方向**:** 更俗剧院 25 站 [查看时间表](https://moovitapp.com/nantong___%E5%8D%97%E9%80%9A-5479/lines/42%E8%B7%AF/749684/3285619/zh-cn?ref=2&poiType=line&customerId=4908&af_sub8=%2Findex%2Fzh-cn%2Fline-pdf-Nantong___%25E5%258D%2597%25E9%2580%259A-5479-1198365-749684&utm_source=line_pdf&utm_medium=organic&utm_term=%E5%85%88%E9%94%8B%E9%A9%BE%E6%A0%A1)

先锋驾校

青年路振先路口

青年路兴园路口

城市名人府邸

英伦上院

品尚集团

财通科技园

十六里墩新村

金地国际

青年路太平路西

国城生活广场

车管所

客运东站

世伦桥西

英华服装公司

青年路通京大道东

东方医院

职大科技学院

## 公交**42**路的时间表

往更俗剧院方向的时间表

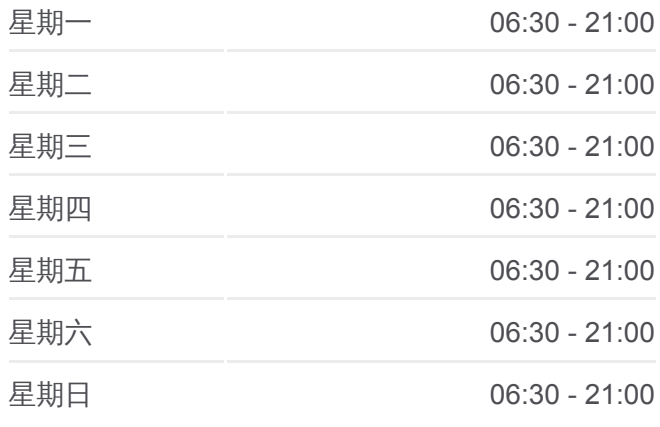

# 公交**42**路的信息 方向**:** 更俗剧院 站点数量**:** 25 行车时间**:** 39 分

途经站点**:**

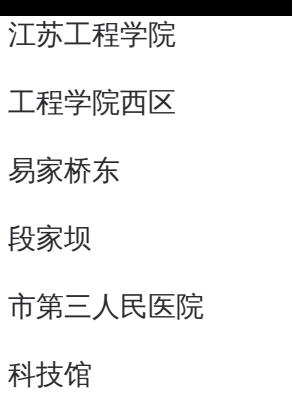

更俗剧院

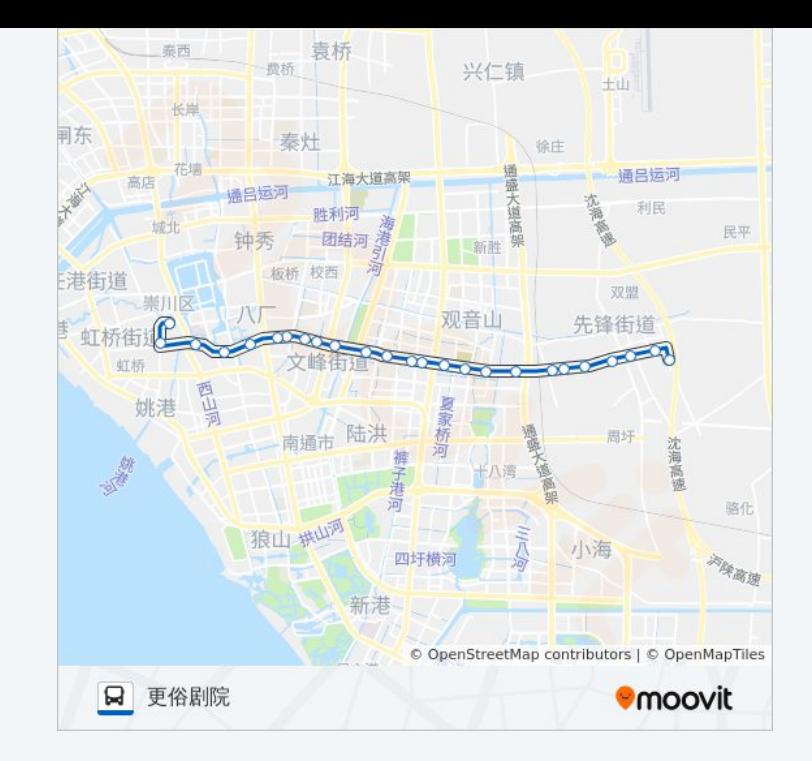

你可以在moovitapp.com下载公交42路的PDF时间表和线路图。使用Moovit [应用程式查询南通的实时公交、列车时刻表以及公共交通出行指南。](https://moovitapp.com/nantong___%E5%8D%97%E9%80%9A-5479/lines/42%E8%B7%AF/749684/3285620/zh-cn?ref=2&poiType=line&customerId=4908&af_sub8=%2Findex%2Fzh-cn%2Fline-pdf-Nantong___%25E5%258D%2597%25E9%2580%259A-5479-1198365-749684&utm_source=line_pdf&utm_medium=organic&utm_term=%E5%85%88%E9%94%8B%E9%A9%BE%E6%A0%A1)

关于[Moovit](https://editor.moovitapp.com/web/community?campaign=line_pdf&utm_source=line_pdf&utm_medium=organic&utm_term=%E5%85%88%E9%94%8B%E9%A9%BE%E6%A0%A1&lang=en) · MaaS[解决方案](https://moovit.com/maas-solutions/?utm_source=line_pdf&utm_medium=organic&utm_term=%E5%85%88%E9%94%8B%E9%A9%BE%E6%A0%A1) · [城市列表](https://moovitapp.com/index/zh-cn/%E5%85%AC%E5%85%B1%E4%BA%A4%E9%80%9A-countries?utm_source=line_pdf&utm_medium=organic&utm_term=%E5%85%88%E9%94%8B%E9%A9%BE%E6%A0%A1) · Moovit社区

© 2024 Moovit - 保留所有权利

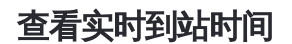

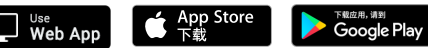